## **pushTAN: Freischaltung in der Internet-Filiale**

**www.spk-cham.de/pushtan**

Sparkasse im Landkreis Cham

Die nachfolgende Beschreibung gilt für das Betriebssystem iOS. Für andere mobile Betriebssysteme kann die Vorgehensweise leicht abweichen. **Hinweis:** Starten Sie die nachfolgend beschriebene Registrierung erst, wenn Ihnen der Registrierungsbrief vorliegt. Wenn Sie Ihr bisheriges Verfahren auf pushTAN umgestellt haben, behalten Sie Ihre Online-Banking-PIN. Anderenfalls erhalten Sie mit getrennter Post einen PIN-Brief, der eine neue Start-PIN enthält.

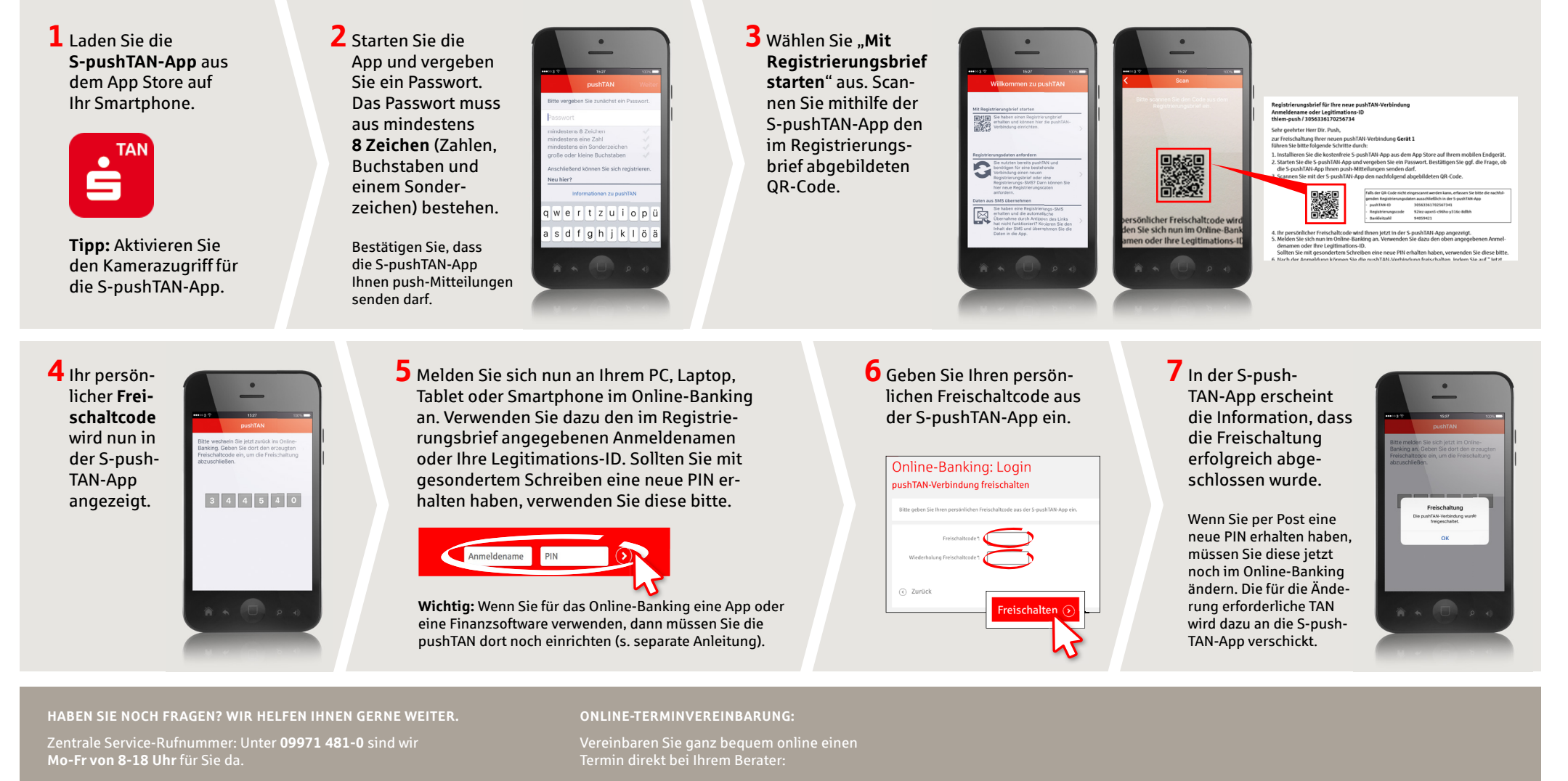

Weiterführende Informationen rund ums Online-Banking erhalten Sie unter: **www.spk-cham.de**

**www.spk-cham.de/online-termin**